## **Terminale S Activité expérimentale : Transmission d'un signal**

#### **Contexte**

Les informations que l'on échange quotidiennement sont de différents types : voix, sons, images, données numériques, vidéos, textes ….

Pour transmettre ces informations, on utilise souvent un système de propagation **"libre"** sous forme d'ondes électromagnétiques (OEM) dont la fréquence est adaptée au milieu de propagation. Lors de l'émission, l'information est « inscrite » sur le signal électromagnétique. A la réception, les informations sont « extraites » de ce signal.

On utilise également des systèmes de propagation **guidés** dans des câbles ou des fibres optiques.

**Problématique :** comparer les différents systèmes de transmission d'information afin de définir le système le plus adapté en fonction de la situation.

#### **Documents :**

isolan

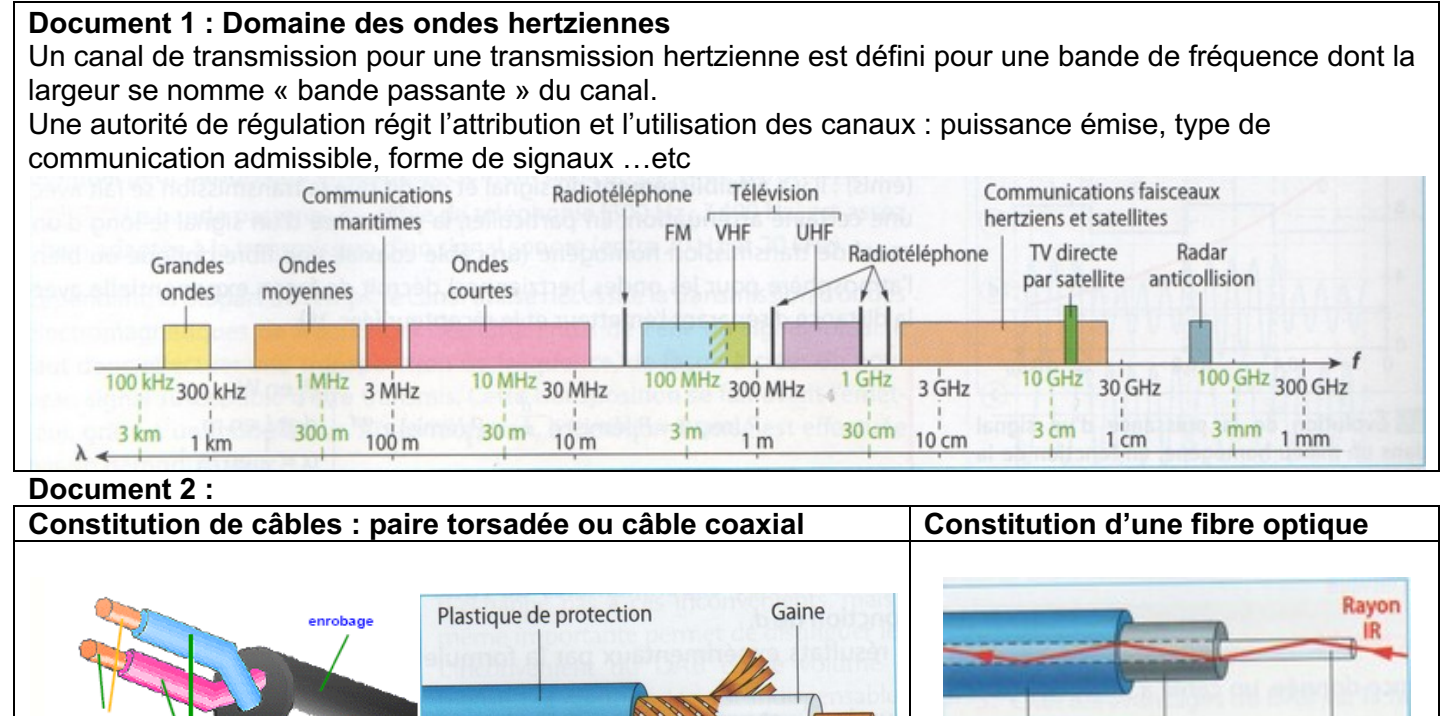

**Doc 3 : Différents types de fibres optiques et leurs effets sur l'impulsion d'entrée** Le signal lumineux se propage le long du cœur d'une fibre optique, en ligne droite si la fibre est monomode ou suivant des parcours différents appelés modes dans une fibre multimode.

Masse

Âme

Cœur

Revêtement

plastique

Gaine

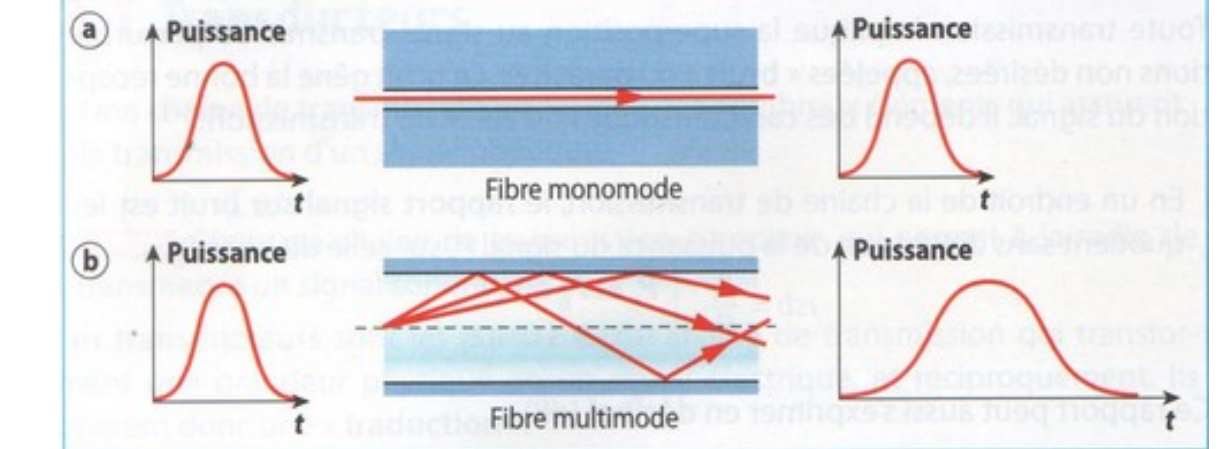

# **Document 4 : Atténuation d'un signal**

Lors d'une transmission le signal subit un affaiblissement traduisant une dissipation de l'énergie : la puissance du signal en sortie Ps est inférieure à la puissance du signal en entrée Pe. Cet affaiblissement est mesuré par **l'atténuation A = -10 log(Ps/Pe)** exprimée en dB

L'affaiblissement dépend de la distance D parcourue par le signal. Pour comparer différentes lignes, on utilise plutôt le **coefficient d'atténuation linéique α = A/D = -(1/D)x10 log(Ps/Pe)** exprimé en dB/m. Dans le cas où l'information est transmise par un courant dans un câble, les puissances Ps et Pe sont proportionnelles au carré des amplitudes Us et Ue du signal en entrée et en sortie de ligne. Dans ce cas, l'atténuation se calcule par **A = -20 log(Us/Ue)**

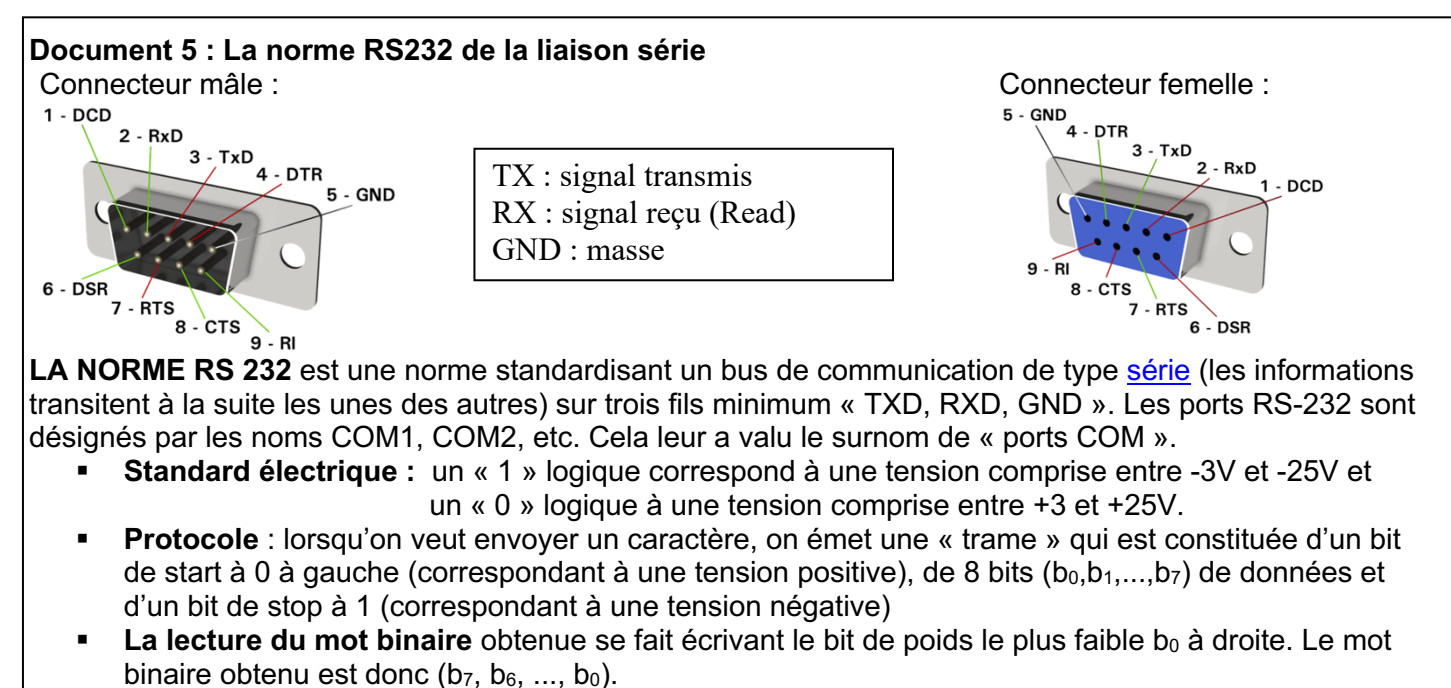

# **Document 6 : Débit binaire.**

Le débit binaire est le nombre de bits transmis par seconde :

$$
\mathbf{D} = \frac{1}{T_{\rm B}} \qquad \text{unit\'e : bits.s^{-1}} \quad \mathbf{T}_{\rm B} : \text{dur\'ee d'un bit.}
$$

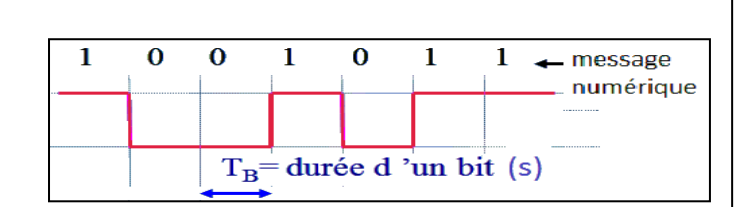

# **Exemples de débit binaire :**

## **Transmission libre :**

\* Téléphonie :3G : débit descendant en moyenne: 6 Mbits/s

4G : débit descendant en moyenne: 25 Mbits/s

\* WiFi: WLAN (Wireless Local Area Network) Wi-Fi vient d'un jeu de mot avec Hi-Fi (high fidelity)

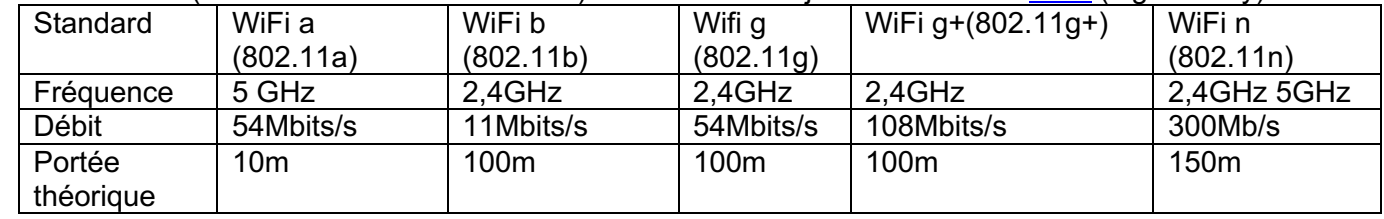

\*TNT: débit maximum 40 Mbit/s

# **Transmission guidée :**

\* USB = Universal Serial Bus: (débit max) : USB2 : 480 Mb/s ; USB3 : 5 Gb/s

- \* ADSL (hors Fibre) = Asymmetric Digital Subscriber Line = liaison numérique à débit asymétrique - Le débit ascendant peut varier de 16 kbits/s à 800 kbits/s.
	- Le débit descendant peut varier de 2Mbits/s à 20 Mbits/s.

# **Travail à réaliser :**

# **I. Transmission par liaison hertzienne :**

Matériel : une télécommande de voiture téléguidée, un oscilloscope numérique, un fil

- Faire le schéma du montage et noter les différentes observations.
- Déterminer la fréquence des ondes émises par la télécommande de la voiture téléguidée. En déduire leur longueur d'onde et la comparer à la longueur de l'antenne.
- Dans cette expérience, quel élément joue le rôle de l'émetteur ? Du récepteur ? Quel est le milieu de propagation ?
- Est-ce une propagation libre ou une propagation guidée ?
- Replacer les ondes hertziennes dans le spectre des ondes électromagnétiques.
- Dégager quelques caractéristiques de ce type de transmission et en donner quelques avantages et inconvénients.

# **II. Transmission par liaison IR :**

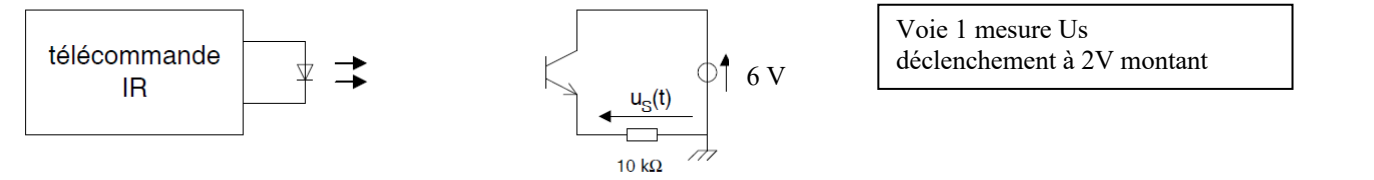

Le protocole défini par les fabricants de télécommandes se compose d'un bit de départ suivi de n bits du code fabricant, des n bits du code des données et d'un bit d'arrêt. Elle est composée de n bits, qui sont, dans l'ordre de transmission :

- 2 bits toujours à "1" qui servent à la synchronisation.
- 1 bit de répétition. Il change d'état à chaque nouvel envoi de code.
- n bits d'adresse. Ils permettent la sélection de l'appareil à commander.
- n' bits de code qui permettent de choisir la commande désirée.

Le protocole est répété toutes les n ms tant qu'une touche est appuyée.

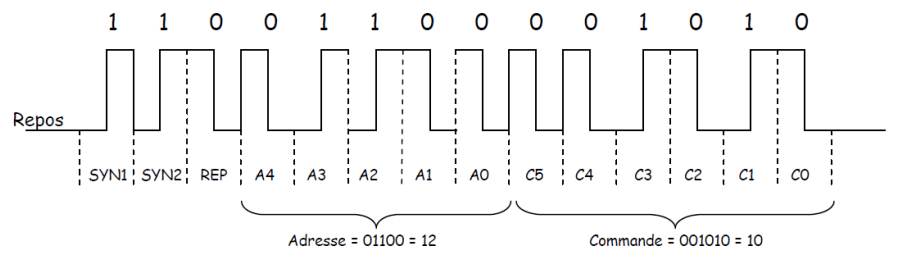

On dispose de la télécommande infrarouge d'un vidéoprojecteur.

- Visualiser la tension us sur ESAO
- Mesurer la durée de la trame correspondant à la touche Marche/Arrêt et l'intervalle entre deux trames.

# **III. Liaison filaire**

# **a- RS232**

\* Deux ordinateurs sont reliés par 2 câbles RS232 de telle sorte que le signal transmis par un ordinateur puisse être reçu par l'autre. Ouvrir le logiciel de communication « COMM » sur chaque ordinateur de manière à ce que l'information tapée au clavier transite par le câble RS232.

\* Effectuer le branchement permettant d'observer le signal reçu à l'aide de la carte d'acquisition ESAO.

\* Choisir un débit de 600 baud (600 bits/s) sur chaque ordinateur.

\* Vérifier que lorsqu'un caractère est tapé sur un ordinateur, l'autre reçoit le même caractère.

\* La lettre « a » est codée par « 01100001 » en binaire. Observer le signal correspondant sur l'interface d'acquisition ESAO (réglage durée acquisition 30 ms, déclenchement croissant à 1V) et établir la correspondance entre le signal et le code binaire du « a ».

\* Etablir le protocole permettant de vérifier le débit binaire choisi.

\* Faire varier le débit binaire d'un des 2 ordinateurs et observer la qualité de l'échange d'information entre les 2 PC.

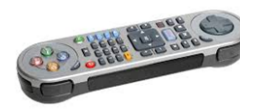

## **b- USB (Universal Sérial Bus)**

Mesurer le débit entre le PC et une clé USB avec le logiciel : HD Speed depuis D: Lancer le logiciel. Choisissez le disque correspondant à votre clé. Relever le débit binaire de lecture sur votre clé.

## **c- Câble coaxial**

Matériel : un câble coaxial de 100 m de long, de résistance 75 Ω enroulé sur un support, un GBF réglé sur un signal carré (amplitude environ 10V, fréquence 10 kHz), une boite de résistances réglables, des fils de connexion, une interface ESAO relié à l'ordinateur.

Pour qu'un tel câble fonctionne correctement, il faut que la résistance du circuit qu'il alimente soit voisine de la résistance du câble. (Adaptation d'impédance)

- Proposer le schéma du montage permettant de visualiser et de comparer le signal émis et le signal reçu au bout du câble.
- Proposer une démarche permettant de déterminer l'atténuation linéique du câble.
- Montrer l'influence de la valeur de la résistance sur l'atténuation linéique.

## **IV. Liaison optique :**

## **a- sans fibre**

- À l'aide du logiciel d'acquisition, déterminer les caractéristiques d'un signal émis par le GBF à transmettre (signal sinusoïdal, amplitude 5V, fréquence quelques centaines Hz, décalage 5V).
- Effectuer des mesures permettant de mettre en évidence l'influence de la distance émetteurrécepteur et celle de l'orientation de l'émetteur par rapport au récepteur sur la qualité du signal transmis.
- Pour chaque série de mesure, indiquer, dans un tableau les conditions expérimentales avec les résultats des mesures (période, fréquence et amplitude) du signal reçu

## **b-avec fibre**

- Faire le schéma du montage proposé.
- Combien de modes différents sont représentés sur le schéma du document 3 ?
- Les impulsions lumineuses se propageant suivant différents modes n'atteignent pas l'extrémité de la fibre en même temps. Expliquer pourquoi.
- Pourquoi ce phénomène appelé « dispersion » est-il un inconvénient ?
- Réaliser une mesure du signal reçu puis conclure sur l'intérêt de la fibre optique.

## **Conclusion**

Rappeler les 2 types de propagation utilisés en citant des exemples. Donner les caractéristiques des 2 types de propagation. Conclure sur leur utilisation.